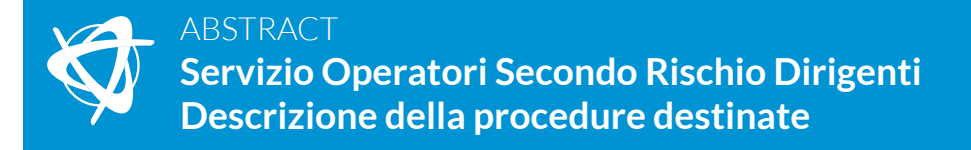

In questo Abstract viene descritto il servizio che IWS erogherà ai Fondi/Casse/Organizzazioni che gestiscono il secondo rischio rispetto al primo rischio gestito dal Fasi. D'ora in poi, nel presente documento, tali Fondi/Casse/Organizzazioni saranno chiamati "Operatore".

### **Modalità semplificata**

In continuità con il servizio erogato fino al 31/12/2020, accedendo nel portale IWS con le credenziali fornite, sarà possibile eseguire il download dei file PDF relativi alle richieste di rimborso "*Fatturine di liquidazione*", dei dirigenti che hanno indicato nel modulo di richiesta il soggetto con il quale intrattengono rapporti integrativi.

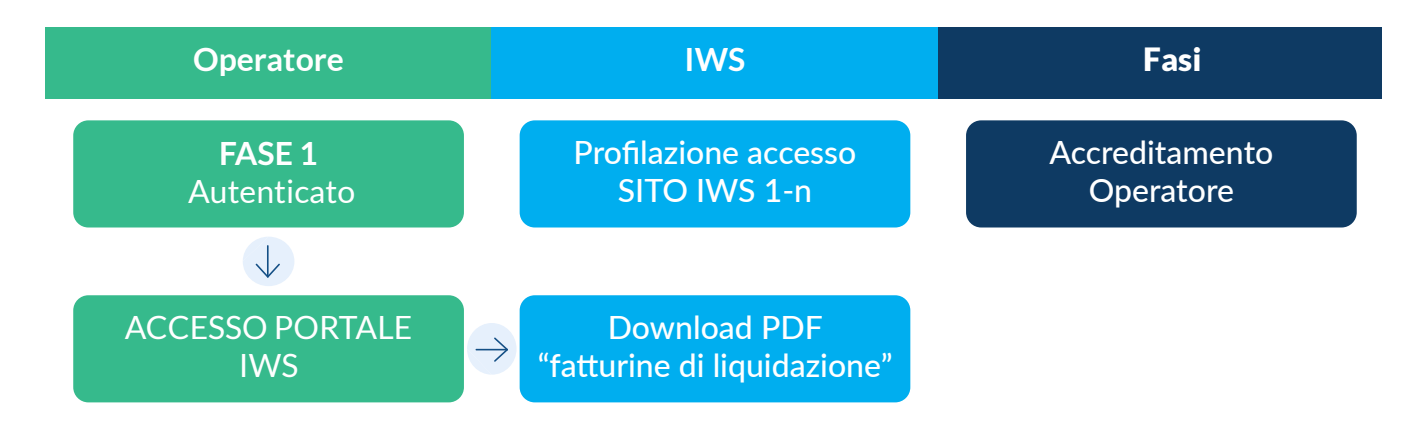

### **Modalità dematerializzata**

Questa tipologia prevede due tipologie di processo:

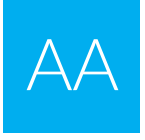

# **Con anticipazione**

Con anticipazione<br>
con pagamento all'Operatore, sugli<br>
senza anticipazione<br>
senza anticipazione<br>
senza anticipazione<br>
senza anticipazione<br>
senza anticipazione<br>
senza anticipazione<br>
senza anticipazione<br>
senza anticipazione con pagamento all'Operatore, sugli estremi bancari da questo indicati.

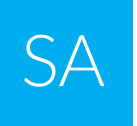

esclusivamente come service con il pagamento all'iscritto.

L'Operatore dovrà richiedere ed inviare a IWS le deleghe sottoscritte dal titolare dell'iscrizione presso il Fasi, utilizzando uno dei 2 canali messi a disposizione: il sito web IWS o il flusso dati in formato XML. In quest'ultimo caso ogni richiesta riporterà l'identificativo dell'utente, che consentirà il match tra l'indirizzo e-mail ed eventualmente l'IBAN di accredito.

La delega avrà due format distinti, uno per le AA e uno per le SA.

IWS fornirà una o più credenziali per ogni utente, che oltre alla propria e-mail, dovrà eventualmente integrare alcune informazioni a seconda della modalità in cui opera:

AA IBAN e intestatario del conto sul quale sarà bonificato il pagamento delle richieste inoltrate

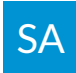

SA Nessuna ulteriore informazione. Il bonifico sarà effettuato direttamente a nome e sull'IBAN dell'iscritto.

A seguito di questa procedura verranno creati due gruppi per i quali l'Operatore gestirà l'aggiornamento dei dati. Dal portale sarà possibile verificare, oltre alla situazione di assistibilità dell'iscritto e dei suoi familiari, lo stato di avanzamento della richiesta di rimborso. Quando questa viene liquidata ne avrà visione sia l'utente dell'Operatore che l'iscritto.

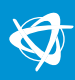

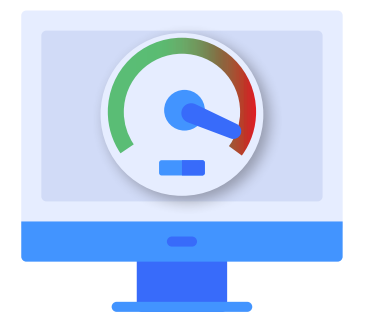

## **Materiale non digitalizzabile**

Vi è la possibilità che la documentazione non possa essere dematerializzata, spesso per l'eccessivo peso dei file. In questi casi si potrà inviare il cartaceo insieme al "**Documento di accompagno**" che verrà fornito, su richiesta, durante la compilazione on-line o opportunamente segnalato e gestito sul flusso XML (sarà fornito, all'atto dell'acquisizione della pratica, in modalità SFTP).

Non ci sono restrizioni nè temporali nè quantitativi agli invii delle richieste di rimborso. A prescindere dal canale di comunicazione usato potranno essere inviate subito, purchè complete. Resta tuttavia l'obbligo di inviare la richiesta di prestazioni entro il termine essenziale di 90 giorni dalla conclusione del trimestre al quale le spese si riferiscono.

L'iter delle richieste odontoiatriche sarà lo stesso delle generiche, infatti procedura e documentazione sono le medesime.

AA

Per le AA gli importi delle richieste di prestazioni liquidate settimanalmente, generalmente il lunedì notte, saranno rimborsati in un unico bonifico (raggruppando utente/IBAN). L'Operatore potrà richiedere, per ogni richiesta liquidata, che il relativo prospetto venga restituito nelle seguenti modalità:

PDF via e-mail PDF via SFTP XML via SFTP PDF sia via e-mail che SFTP XML e PDF via SFTP XML via SFTP+PDF via SFTP e e-mail

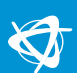

#### **Fasi: Dematerializzazione delle richieste di rimborso da sito web** Indiretta Odontoiatria e non Odontoiatria

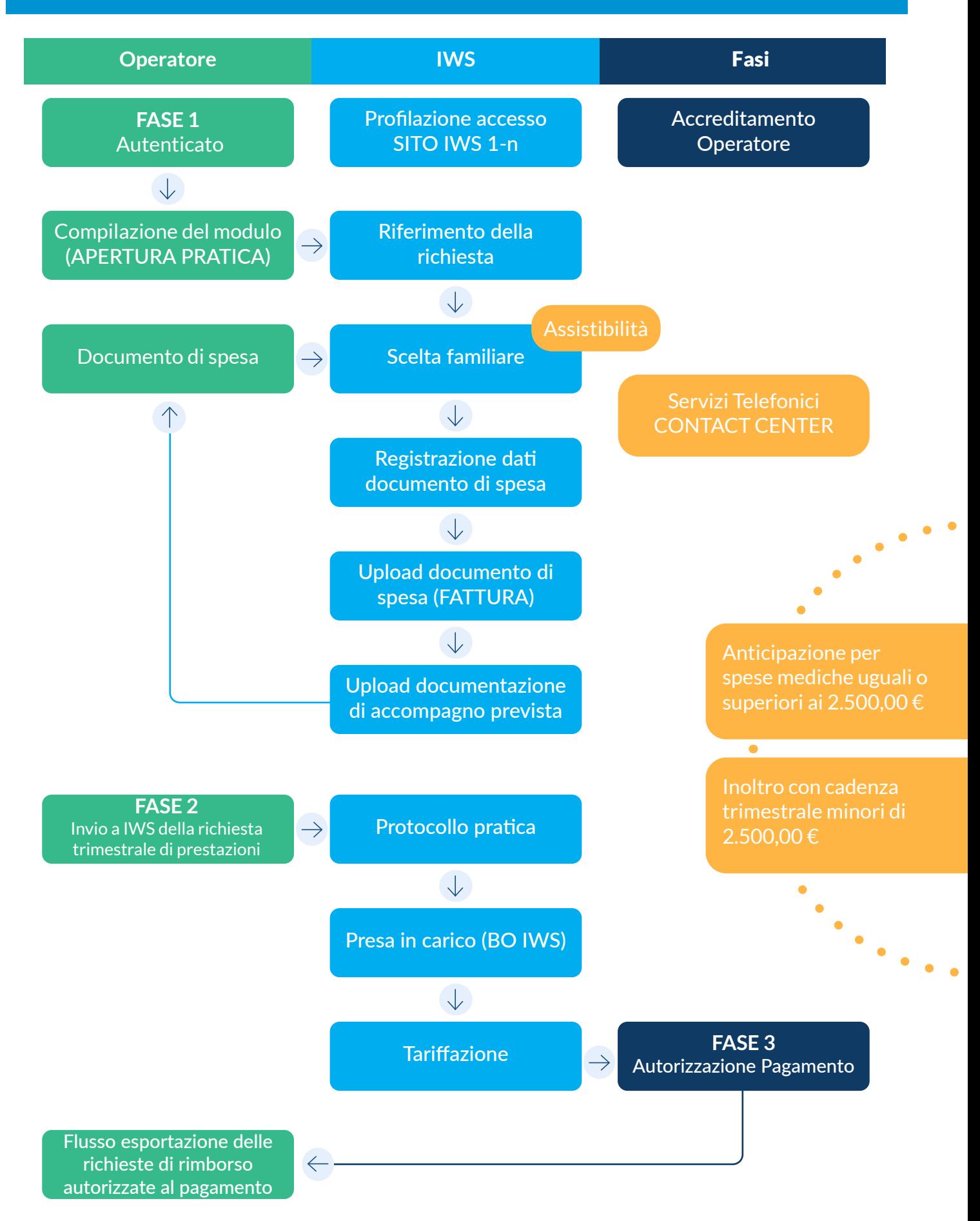

$$
\bigotimes
$$

### **Fasi: Dematerializzazione richieste di rimborso PDC da sito web**  Indiretta – Operatore - Odontoiatria

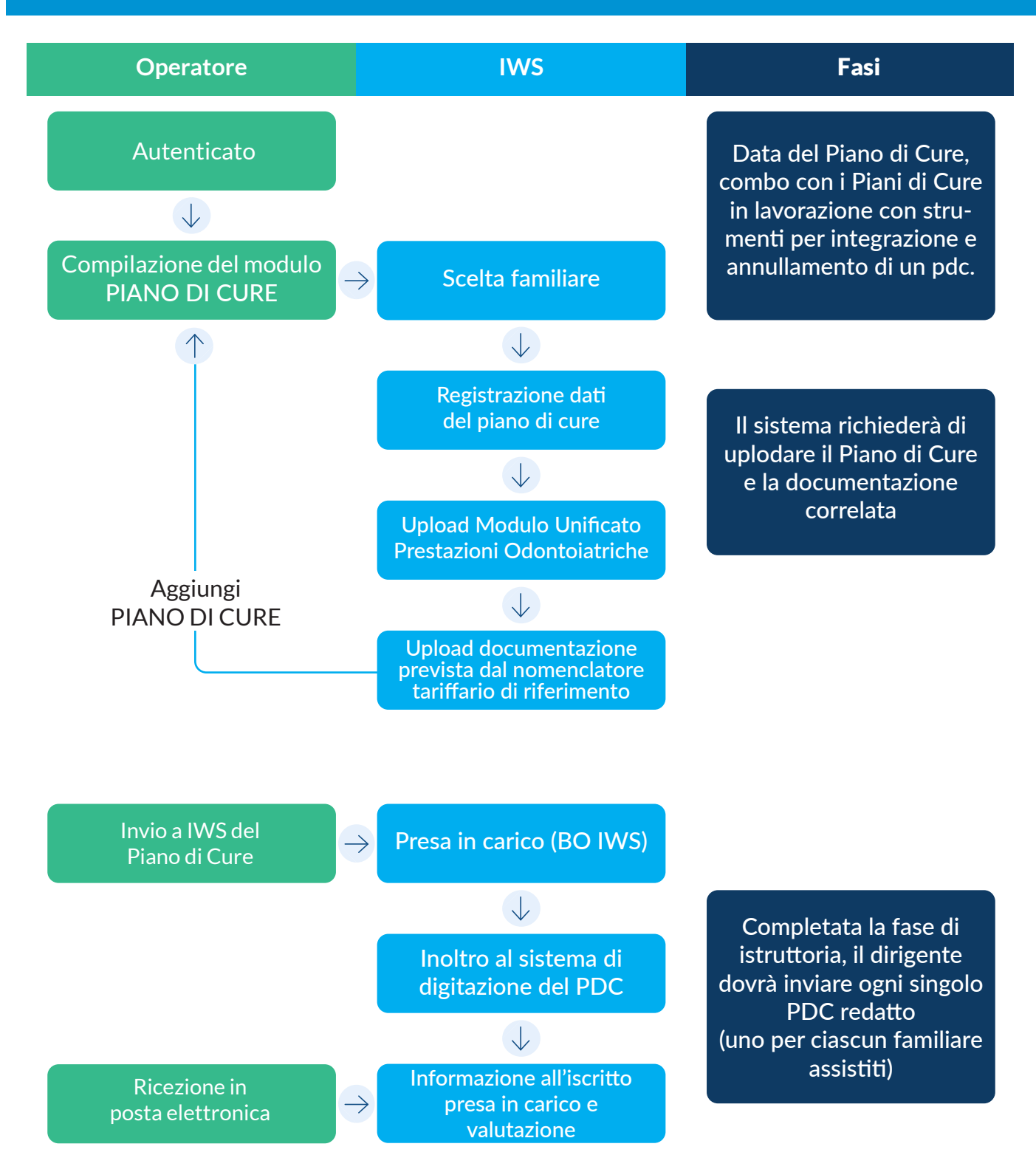

### Meccanismi di Importazione

Indiretta Odontoiatria e non Odontoiatria

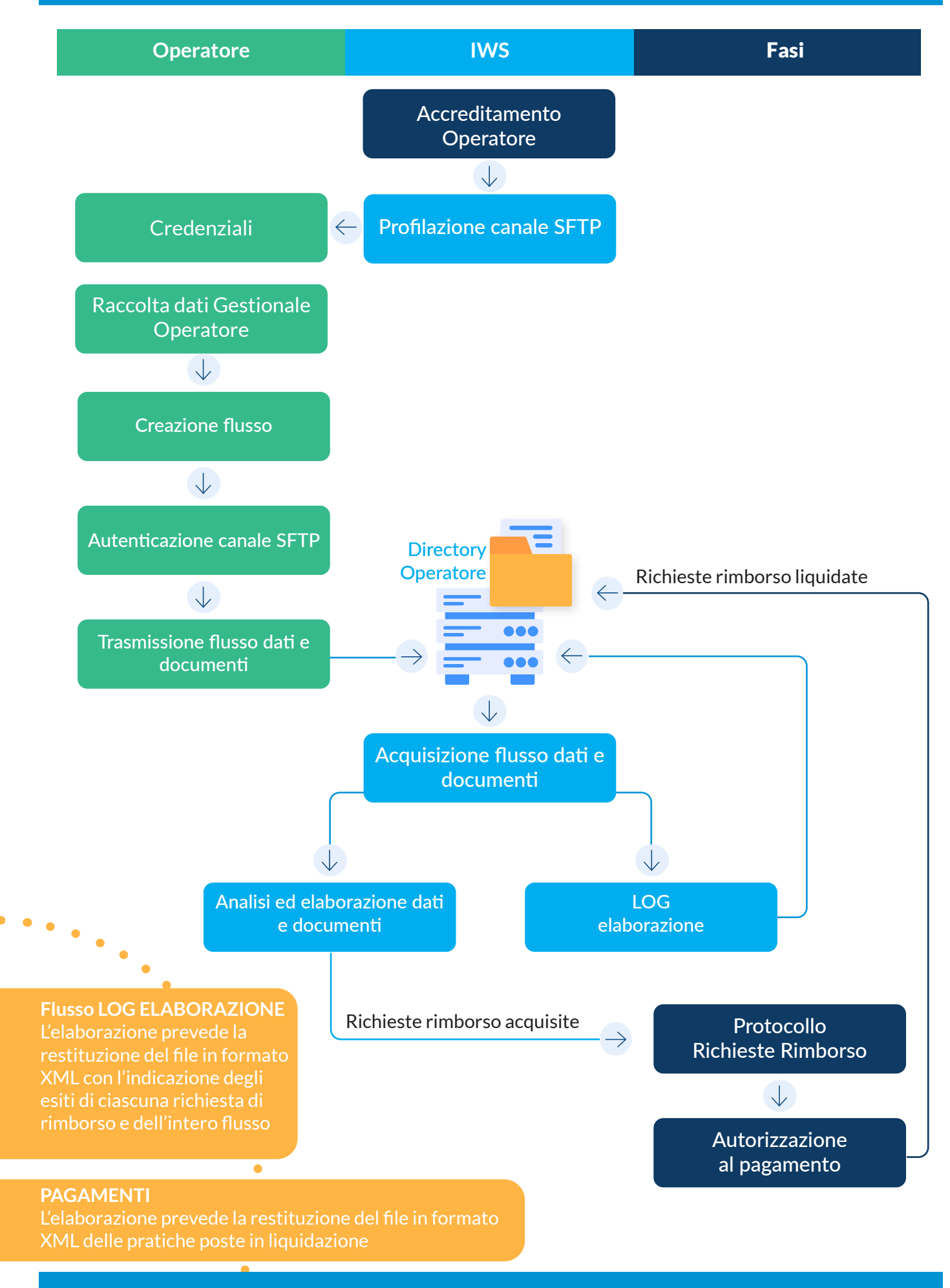

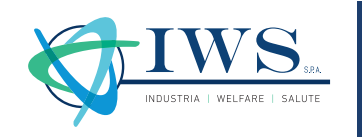

IWS SpA – Industria Welfare Salute Via Vicenza 23 - 00185 Roma | C.F. 15252981004 www.industriawelfaresalute.it info@industriawelfaresalute.it